# TripQuest Web: Sistema para Auxiliar no Ensino-Aprendizagem da Língua Inglesa

Lucas R . Ferreira $^1$ , Críjina C. Flores $^1$ 

<sup>1</sup>IFBA – Instituto Federal de Educação, Ciência e Tecnologia da Bahia Vitoria da Conquista – BA – Brasil ´

lucasrodrigues.lrf@gmail.com, crijinaflores@ifba.edu.br

*Abstract. This article presents the development of a web system that helps in teaching and learning english using the principles of RPG. Denominated Trip-Quest and based on the application created by the Centro Juvenil de Ciência e Cultura, this web system have the goal to allow students to have contact with the language in a more playful way and help them in their learning process. In addition, try to help the teacher to teach english, and make students interested in the language.*

Keywords: tripquest, rpg, learning, challenges, teacher, student

*Resumo. Este artigo apresenta o desenvolvimento de um sistema web que auxilie no ensino e aprendizagem de ingles com a utilizac¸ ˆ ao dos princ ˜ ´ıpios de RPG. Denominado como TripQuest Web e baseado no aplicativo criado pelo Centro Juvenil de Ciencia e Cultura, esse sistema web tem como objetivo possibilitar ˆ que o aluno tenha um contato com o idioma de forma mais ludica e o ajude ´ no seu processo de aprendizagem. Alem disso, procura auxiliar o professor no ´ ensino do ingles, a fim de despertar o interesse dos alunos pelo idioma. ˆ*

Palavras-chave: tripquest, rpg, aprendizagem, desafios, professor, estudante

#### 1. Introdução

O aprendizado do inglês amplia fronteiras e conexões sociais, pois são importantes para o desenvolvimento intrínseco e extrínseco de cada cidadão [\[First 2020\]](#page-4-0). Além disso, propicia aos estudantes uma cidadania mais ativa, ampliando suas possibilidades de interação social [\[MEC 2018\]](#page-4-1). Contudo, o Brasil é o 53<sup>°</sup> no *ranking* de proficiência em inglês, sendo considerado um dos países com a proficiência baixa nesse idioma [\[First 2020\]](#page-4-0).

Isso demonstra que o processo de aprendizagem de uma língua estrangeira pode não ser uma tarefa fácil. Lidar com diversas palavras e vocabulários desconhecidos, em um primeiro momento, requer que o aluno tenha um envolvimento com o idioma, visando trabalhar as habilidades necessárias. Dessa forma, a utilização do inglês nas diversas atividades do cotidiano é importante para o processo de aprendizagem, além disso, há necessidade de vincular o ensino com os interesses dos alunos, focando em metodologias que possibilitem uma proximidade maior com o inglês [\[Souza et al. 2019\]](#page-4-2).

Nesse contexto, a utilização de softwares e jogos educativos para o ensino e aprendizagem nas diversas áreas da educação, especialmente da língua inglesa, tem se tornado comum [\[Costa e Lima 2017\]](#page-4-3). As tecnologias digitais atuam como um meio facilitador e podem ser utilizadas para contribuir no desenvolvimento da comunicação e proporcionar novas formas de perceber o idioma. No entanto, não basta apenas utilizar métodos tradicionais das salas de aula para o âmbito digital, é necessário expandir aquilo que a tecnologia pode oferecer, inclusive o uso do lúdico no ensino de línguas estrangeiras, particularmente da língua inglesa dentro e fora do ambiente presencial, possibilitando um contato maior com o idioma.

Diante disso, este artigo apresenta um sistema web para auxiliar no ensinoaprendizagem de inglês, baseado no aplicativo desenvolvido por um grupo de estudantes do Centro Juvenil de Ciência e Cultura de Vitória da Conquista, Bahia [\[Souza et al. 2019\]](#page-4-2). O ambiente tem como proposta o uso do lúdico nas interações com o inglês e para isso utiliza dos princípios do Role-playing Game – RPG, permitindo o envolvimento dos estudantes em narrativas e contextos que dialoguem com os seus interesses.

### 2. Aplicativo TripQuest

O aplicativo, denomidado TripQuest, surgiu a partir da necessidade de auxiliar professores e alunos no processo de ensino-aprendizagem do inglês de forma lúdica, utilizando os princípios do RPG, e foi desenvolvido pela equipe do Centro Juvenil de Ciência e Cultura de Vitoria da Conquista - Bahia [\[Souza et al. 2019\]](#page-4-2). O TripQuest simula uma ´ viagem em turma em que ao longo da narrativa os alunos podem resolver os desafios, também chamados de quests, e praticar o inglês através da formação de frases ou escolhas de alternativas, favorecendo o contato com o idioma e proporcionando uma excelente experiência para professores e alunos. [\[Souza et al. 2019\]](#page-4-2).

O aplicativo do TripQuest oferece desafios construídos previamente pela equipe de desenvolvimento do projeto e inseridos nos dispositivos móveis para serem utilizados na sala de aula, possibilitando que os grupos de alunos participem juntos do jogo e aprendam a língua inglesa através dos desafios. Apesar dos recursos oferecidos no aplicativo, a narrativa é única e os desafios são fixos, ou seja, os alunos e professores não experimentam novos dialogos e jornadas em sala de aula, o que pode acabar se tornando repetitivo e sem ´ aperfeicoamento necessário no idioma.

#### 3. Sistema TripQuest Web

Com as limitações identificadas no aplicativo móvel, houve a necessidade de construir uma nova arquitetura que ampliasse o projeto e adicionasse novos recursos para um melhor ensino-aprendizagem. Sendo assim, foi construído o sistema TripQuest Web, que, diferente do aplicativo, possibilita a inserção de novas narrativas, desafios, inserção de imagens e cadastro de materiais para estudos.

O desenvolvimento do projeto passou pelas seguintes etapas: a de elaboração de documentos de requisitos, construção dos casos de uso, criação do modelo relacional do banco de dados e desenvolvimento do sistema web. Na Figura [1](#page-2-0) é mostrado o quadro comparativo das funcionalidades existentes no aplicativo e no sistema web, nele é possível observar que o sistema web possui mais recursos e possibilidades.

<span id="page-2-0"></span>

| <b>TripQuest</b>                                  | Aplicativo | TripQuest Web |
|---------------------------------------------------|------------|---------------|
| Permite adicionar novas narrativas                |            | x             |
| Permite adicionar imagens nas quests e narrativas |            | x             |
| Adição de pontos para o aluno ao acertar quest    | x          | x             |
| Espaço para o professor adicionar materiais       |            | x             |
| Acessível de qualquer dispositivo com internet    |            | x             |
| Recursos de áudio para escutar palavras e frases  | x          |               |
| Quantidade de narrativas e quests ilimitadas      |            | x             |
| Pausar narrativas para continuar depois           |            | x             |

Figura 1. Quadro comparativo entre as funcionalidades do aplicativo móvel e do **sistema web.**

Com a reformulação da arquitetura e a extensão do projeto, novas funcionalidades surgiram como, por exemplo, a possibilidade do professor inserir novos desafios, que contribui para elaboração de diversas histórias e contextos para ensinar a língua inglesa e utilizar vários temas com a finalidade de despertar o interesse do aluno para aprendizagem do idioma. Por sua vez, o estudante pode jogar inúmeras narrativas, utilizar a nova funcionalidade de pausa, que permite que ele possa pausar uma narrativa e continuar depois do mesmo ponto que parou, liberdade de vivenciar cada uma das historias que se assemelha ´ aos seus interesses e praticar o idioma resolvendo os desafios propostos.

Tendo em vista a criação desses novos recursos, houve a necessidade de dividir o desenvolvimento em duas partes. A primeira parte, foco do trabalho desenvolvido foi constituída pela aplicação web e a API, que possibilitou o acesso às narrativas, às quests e aos materiais. Desse modo, o TripQuest Web tem a vantagem de ser acessível em qualquer dispositivo e com possibilidade de inserção de diversas histórias e desafios que permitem uma abordagem variada de vários vocabulários do idioma, algo que não é possível no aplicativo móvel.

A segunda parte, ainda não implementada, é a construção da loja virtual de trocas de pontos. Como em um jogo RPG, o jogador, com o passar das quests, vai ganhando recompensas que são usadas para auxiliar na sua jornada de jogador, a nova abordagem traz isso para o sistema web. A ideia é que o aluno possa adquirir pontos ao longo dos desafios e trocar esses pontos na loja virtual por dicas de inglês ou acessar vocabulários no momento da resolução das quests.

Dessa forma, o sistema web é acessível em qualquer dispositivo conectado à internet e com possibilidade de inserção de diversas histórias e desafios que permitem uma abordagem variada de vocabulários do idioma. Além disso, traz a novidade da loja virtual, que permite uma dinânima maior no envolvimento com aprendizado. Por fim, o sistema conta com os módulos de acesso do professor e do aluno.

#### 3.1. Funcionalidades do módulo de acesso do professor

No módulo do professor ocorre o gerencimento das narrativas, quests e materiais (Figura [2\)](#page-3-0). No menu narrativas, é possível visualizar a listagem das narrativas existentes, pesquisar, editar, excluir ou adicionar novas histórias. No momento da criação das histórias, o professor informa um título e uma descrição, para contextualizar o estudante sobre o tipo de jornada que ele jogará, inclusive é possível adicionar uma imagem inicial para introduzir a narrativa criada (Figura [3\)](#page-3-0).

Alem disso, o professor pode escolher como inserir cada quest, se desejar, por ´ exemplo, poderá formular as questões no idioma inglês ou português. Dessa forma, o docente pode livremente definir quais narrativas terão um nível de complexidade maior, algo que não era possível no aplicativo móvel.

<span id="page-3-0"></span>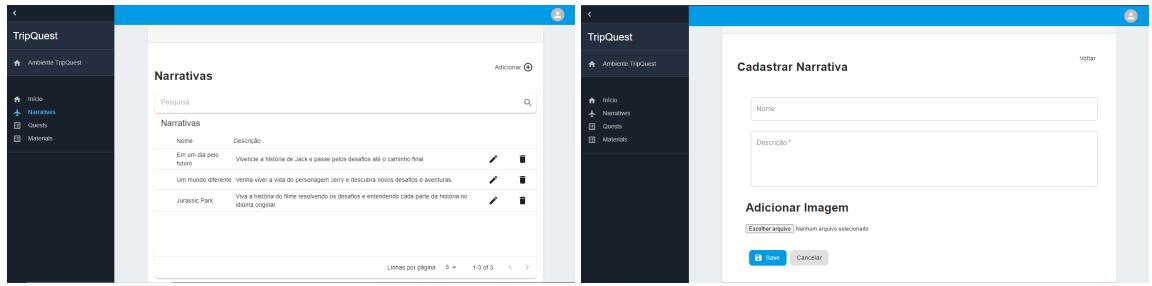

**Figura 2. Tela inicial professor. Figura 3. Tela de adic¸ao narrativa. ˜**

## 3.2. Funcionalidades do módulo de acesso do estudante

No modulo do estudante, o aluno tem acesso aos materiais e a listagem de narrativas ´ (Figura [4\)](#page-3-1), podendo vivenciar as mais diversas historias e passar pelos desafios inseridos ´ pelo professor. Após iniciar alguma narrativa, é mostrado ao aluno uma breve descrição da historia, dessa forma o estudante pode verificar se aquilo que foi proposto desperta ´ o seu interesse para começar a jornada, proporcionando um engajamento maior com as diferentes abordagens do inglês que podem acontecer dentro dos desafios.

Assim que o aluno prossegue na narrativa selecionada, pequenos acontecimentos da história são descritos para ele. Em todas as situações que fazem parte da história o estudante precisa resolver um desafio. No momento da resolução do problema é apresentado para o aluno opções semelhantes a um quiz, de modo que ele pode selecionar qual ou quais alternativas solucionam o problema proposto (Figura [5\)](#page-3-1).

<span id="page-3-1"></span>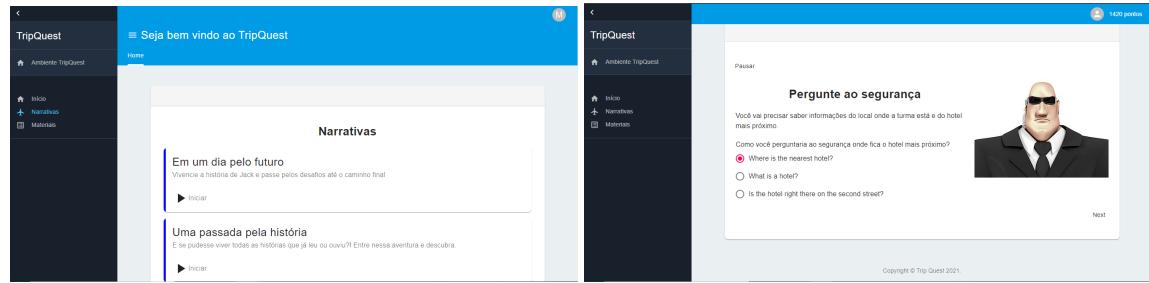

**Figura 4. Tela da lista de narrativas. Figura 5. Tela exemplo de quest.**

Ao acertar uma das quests, o estudante ganha pontos, de acordo com o valor que foi atribuído pelo professor no momento de cadastro da quest. Dentro da quest o aluno tem a possibilidade de pausar a narrativa, permitindo continuar posteriormente a historia ´ a partir daquele desafio. Ao finalizar a narrativa, o aluno conseguirá ver a quantidade de pontos adquiridos e podera voltar para a listagem de narrativas e selecionar outra. ´

## 4. Conclusões e Trabalhos Futuros

O ambiente desenvolvido e a utilização do RPG como recurso para o ensinoaprendizagem em inglês é uma ó tima forma de despertar o interesse dos alunos para o idioma e tornar o aprendizado mais imersivo e interativo. Diante do estudo desenvolvido e da percepção de que o Brasil é um país com uma baixa proficiência no ensino de inglês, o sistema TripQuest Web foi desenvolvido com o objetivo de auxiliar os estudantes da língua inglesa em adquirir ou desenvolver as habilidades de leitura e o entendimento do inglês através de um conteúdo interativo.

Como trabalhos futuros, pretende-se implementar a loja virtual para trocar os pontos adquiridos ao longo das narrativas, o que possibilitará o aluno, além de poder trocar os pontos por dicas ao longo dos desafios, ter acesso a diferentes vocabularios exclusivos que ´ poderão auxiliar na prática das narrativas, bem como no uso do idioma na rotina de estudos. Por fim, realizar um estudo prático, autorizado pelo comitê de ética em pesquisa, para medir o nível de aprendizado dos alunos ao utilizar o sistema TripQuest Web, uma vez que através da pesquisa desenvolvida, poderão surgir novas melhorias e implementações de novos recursos.

Portanto, o uso de jogos e entretenimento para o ensino de língua estrangeira, é uma excelente alternativa para despertar o interesse do estudante, bem como possibilitar maior engajamento do idioma com os diversos assuntos de seu interesse. Incluir o inglês no cotidiano de cada um é essencial para que o aprendizado aconteça de forma simples e natural. Sendo assim, ainda existem diversas barreiras a serem ultrapassadas nesse âmbito, contudo utilizar ferramentas e ideias que despertem o interesse dos alunos podem tornar o caminho do aprendizado mais leve, simples e eficaz.

#### **Referências**

- <span id="page-4-3"></span>Costa, S. e Lima, P. L. S. (2017). Playing and learning (jogando e aprendendo): Jogos didáticos no processo de ensino-aprendizagem da língua inglesa. Revista Episteme Transversalis.
- <span id="page-4-0"></span>First, E. (2020). *O Índice de Proficiência em Inglês da EF*. Education First.
- <span id="page-4-1"></span>MEC (2018). *Base Nacional Comum Curricular*. Base Nacional Comum Curricular BNCC.
- <span id="page-4-2"></span>Souza, E. P. et al. (2019). Trip quest: Aplicativo desenvolvido para ajudar alunos da educação básica a aprender inglês de forma lúdica. 71ª Reunião Anual da SBPC.